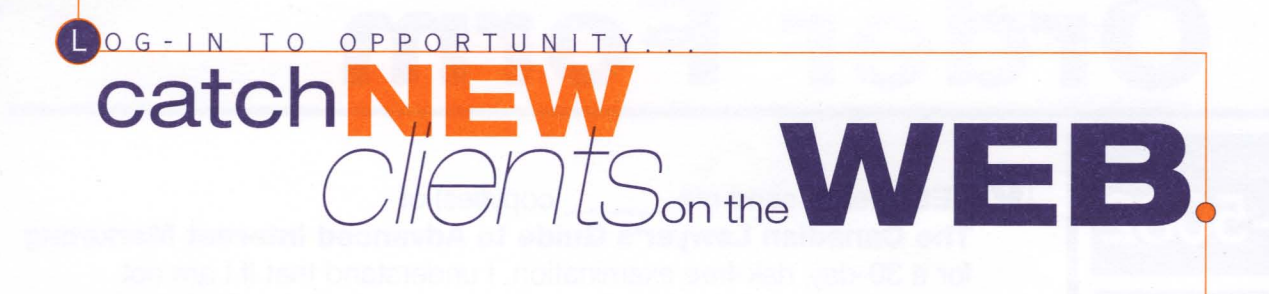

## **Dear Colleague:**

We're pleased to inform you about an invaluable reference that's now available to lawyers seeking to increase profits by marketing their services online. The Canadian Lawyer's Guide to Advanced Internet Marketing contains vital information about evaluating potential clients, establishing your presence on the Internet, and advancing your practice.

Here's what you can expect to discover, when you place your order...

## A Practical, Easy-to-Understand Internet Marketing Guide that Gets Results

Author Henry J. Chang writes from the Canadian lawyer's perspective and has written numerous articles on the subject of Internet marketing. His firm's web site is one of the most successful law firm sites in Canada. In this book, he provides principles that when put into practice can better position your firm to attract new clients.

This remarkable marketing tool provides crucial hands-on information - it reveals the Internet knowledge you need to gain the advantage in today's highly competitive legal environment. The enclosed brochure introduces you to further compelling reasons for making this book a reading priority.

We invite you to examine The Canadian Lawyer's Guide to Advanced Internet Marketing and decide for yourself whether tapping into the expanding and lucrative internet market is the right strategy for your firm.

## Your 30-Day, Risk-Free Examination Offer

Your satisfaction with any Carswell product is guaranteed. If you are not completely satisfied with your Carswell product, simply return it within 30 days of receipt, along with the invoice marked "cancelled".

To order your copy of The Canadian Lawyer's Guide to Advanced Internet Marketing, simply complete and return the enclosed order form. For even faster service, call toll free 1-800-387-5164 (in Toronto (416) 609-3800), or fax your completed form to (416) 298-5082. You can also e-mail your order to orders@carswell.com.

Sincerely.

Kachel Franc

**Rachel Francis** Director, Legal Market

P.S. Don't let this unique opportunity to gain new clients pass you by! For more information on The Canadian Lawyer's Guide to Advanced Internet Marketing, visit us at www.carswell.com/internet\_marketing

Please see reverse for additional fax order form...

## Order Form

V YES, please send me \_\_\_\_\_\_\_ copy(ies) of The Canadian Lawyer's Guide to Advanced Internet Marketing for a 30-day, risk-free examination. I understand that if I am not completely satisfied with my order, I may return it for a full refund.

Order #9260146-686 **S60** Softcover 128 pp. June 1998 0-459-26014-6

Shipping and handling are extra. Price subject to change without notice and subject to applicable taxes.

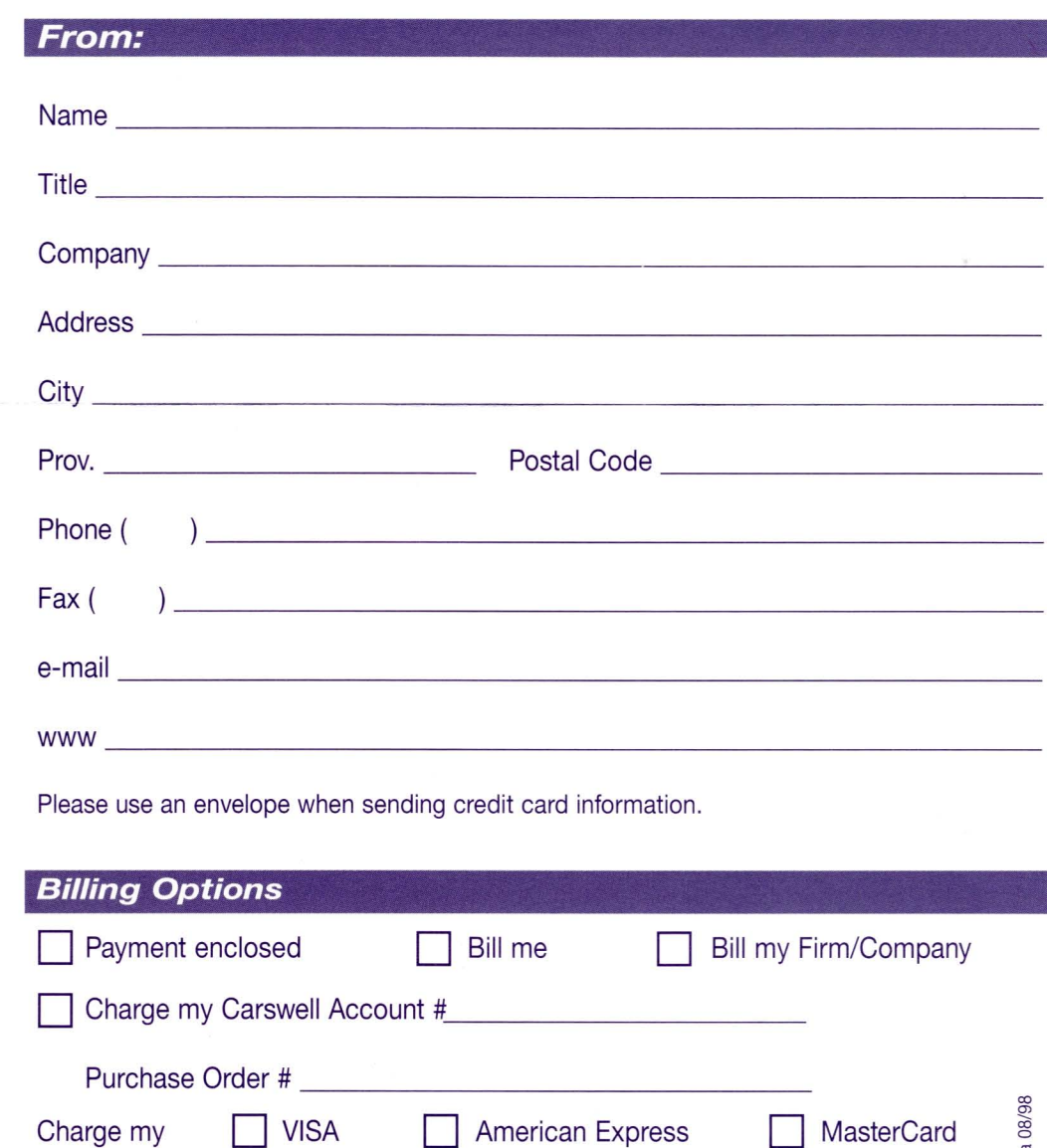

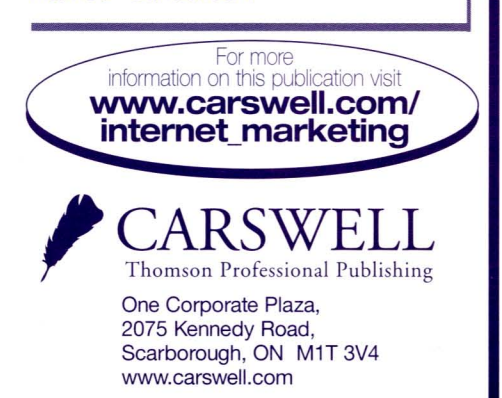

Account #

Signature

For Faster Service Fax To

Please Quote Order # 9260146-686

I. Call Toll Free:

(416) 609-3800

In Toronto:

 $2$  By Fax:

 $\mathcal G$ .Electronic:

Representative.

YOUR

marked "cancelled".

1-800-387-5164

(416) 298-5082

orders@carswell.com

For more information on these or any other products from Carswell, please contact your local Account

SEAC

Your satisfaction with any Carswell product is guaranteed. If you are not completely satisfied with any Carswell product, simply return it within 30 days of receipt, along with the invoice

GUARANTEE

3 Easy Ways

(Orders must include signature and telephone number to be processed.)

Printed in Canada<br>MM4

❸

id.

Year 2000 compliance: see www.carswell.com for updates